# МИНИСТЕРСТВО ОБРАЗОВАНИЯ И НАУКИ РОССИЙСКОЙ ФЕДЕРАЦИИ

Томский государственный университет Механико-математический факультет

УТВЕРЖДАЮ

"  $\cdots$  "  $\frac{200}{\cdots}$  г.

\_\_\_\_\_\_\_\_\_\_\_\_\_\_\_\_\_\_\_\_\_\_\_

### **Рабочая программа дисциплины МАТЕМАТИЧЕСКОЕ МОДЕЛИРОВАНИЕ**

Направление подготовки

010200.62 Математика и компьютерные науки

Профиль подготовки 010200.62.04 Математическое и компьютерное моделирование

> Квалификация (степень) выпускника Бакалавр

> > Форма обучения *очная*

> > > г. Томск 2014 г

### **1. Цели и задачи освоения дисциплины**

Целями и задачами освоения дисциплины **«**Математическое моделирование ч.2» являются

- 1.1. Подготовка бакалавров математиков к применению математических методов, алгоритмов цифровой обработки и модельного подхода для решения прикладных задач, связанных с улучшением качества изображения, редактирования изображения, адекватного описания изображений с целью архивации и поиска изображения или фрагмента изображения по заданному ключу.
- 1.2. Дать опыт применения знаний, полученные в курсах Математического анализа, Алгебры, Геометрии, Дифференциальных уравнений, Теории вероятностей и Компьютерных науках для решения практических задач в рамках моделей цифрового изображения, формулирования задач, которые можно решать на основании, рассматриваемой модели и создания комплекса программ на языке высокого уровня, для решения сформулированных задач.

#### **2.Место дисциплины в структуре ООП бакалавриата**

Курс входит в блок «Компьютерные науки». В курсе «Математическое моделирование» студент получает опыт применения знаний, полученных в математических курсах и курсе компьютерные науки для решения прикладной задачи.

Для изучения курса необходимо освоить курсы «Математического анализа», «Геометрии и линейной алгебры», «Теории вероятностей и математической статистики»,

«Компьютерных наук и программирования».

**3 Компетенции обучающегося, формируемые в результате освоения дисциплины (модуля)** «Математическое моделирование»

*1.Универсальные (общекультурные)*

1.1. Cпособность и постоянную готовность совершенствовать и углублять свои знания, быстро адаптироваться к любым ситуациям (ОК-8):

- способен к самостоятельному обучению новым методам исследования, к изменению научного и научно-производственного профиля своей профессиональной деятельности (ОК-8);

1.2. Обладать значительными навыками самостоятельной работы с компьютером, программирования, использования методов обработки информации и численных методов решения базовых задач (ОК-12):

Имеет навыки самостоятельной работы с компьютером, программирования, использования методов обработки цифрового изображения и методов решения базовых задач обработки изображения(ОК-12):

#### *2. Профессиональные:*

Выпускник должен обладать следующими профессиональными компетенциями (ПК):

научно-исследовательская и научно-изыскательская деятельность:

- умение понять поставленную задачу (ПК-2);
- умение формулировать результат (ПК-3);
- умение грамотно пользоваться языком предметной области (ПК-7);
- понимание того, что фундаментальное знание является основой компьютерных наук (ПК-12)
- В результате освоения дисциплины обучающийся должен:
	- **Знать:** основные задачи обработки изображения: дискретизации, улучшения,

сжатия, восстановления, сегментации, представления и описания, распознавания.

- **Уметь:** понять поставленную задачу, грамотно пользоваться языком предметной области, формулировать результат.
- **Владеть:** навыками применения MATLAB для улучшения, сегментации, представления и описания и распознавания цифровых изображений.

**4. Структура и содержание дисциплины «**Математическое моделирование ч.2» Общая трудоемкость дисциплины составляет изачетных единиц часов.

- 1) **Введение.** Представление изображения. Примеры областей применения цифровой обработки изображения. Основные стадии цифровой обработки изображения. Система MATLAB и пакет Image Processing ToolBox. Рабочая среда MATLAB. Сохранение и загрузка рабочего пространства.
- 2) **Основы цифрового представления изображения.** Элементы зрительного восприятия. Свет и электромагнитный спектр. Считывание и регистрация изображения. Математическая модель цифрового изображения. Дискретизация и квантование изображения. Отношения между пикселями. Линейные и нелинейные преобразования.
- 3) **Цифровое изображение в MATLAB.** Загрузка изображения. Вывод изображения на дисплей. Сохранение изображений. Классы данных. Типы изображений. Конвертирование классов данных и типов изображения. Индексирование массивов. Размерность массивов. Создание m-файлов. Арифметические операторы. Операторы сравнения. Логические операторы и логические функции. Представление чисел. Операторы ветвления. Операторы цикла For и While. Операторы Break, Continue и Switch. Векторные и матричные операторы.
- 4) **Методы улучшения изображения**.

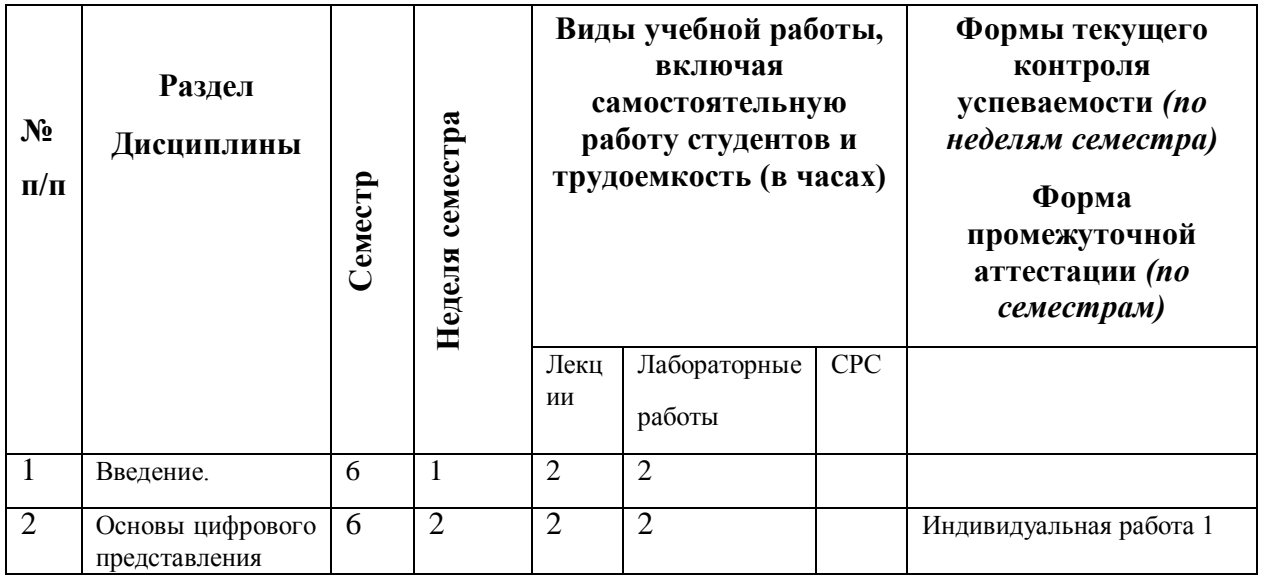

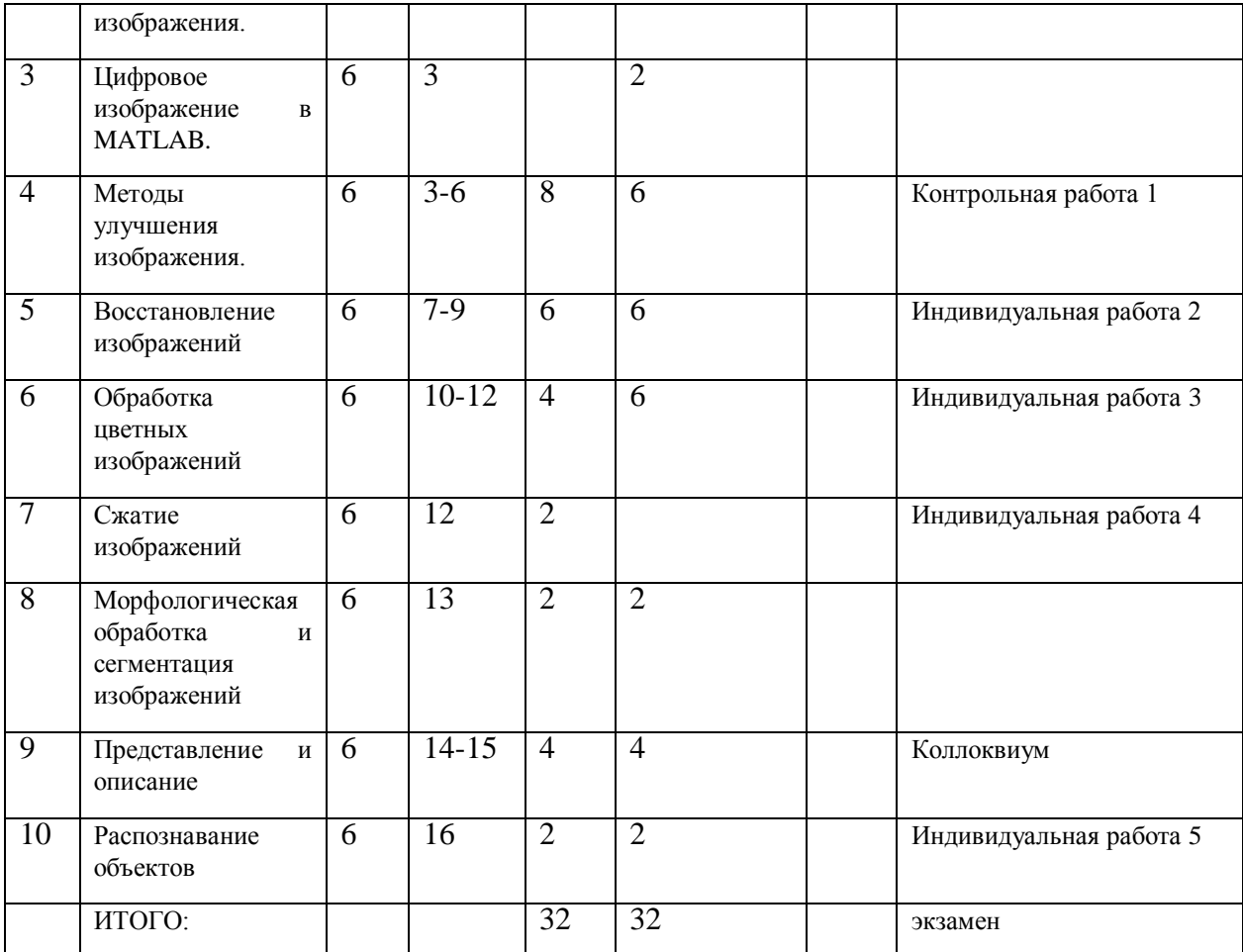

### **5. Образовательные технологии**

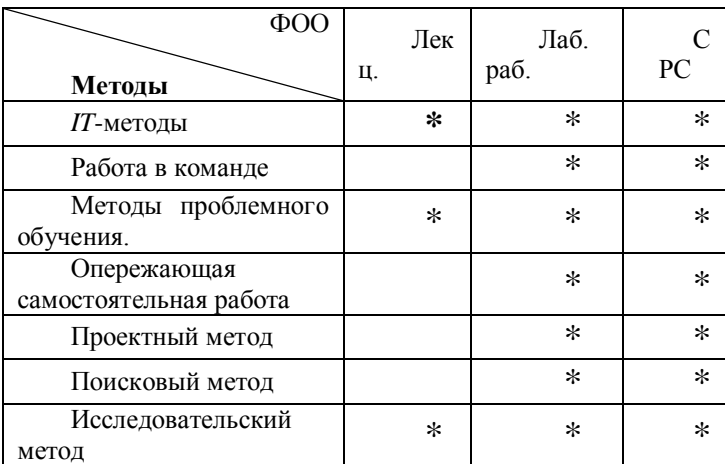

**IT-методы**: ЭУК «Математическое моделирование 2» в системе Moodle ТГУ <http://moodle.tsu.ru/course/view.php?id=1148>

**6. Учебно-методическое обеспечение самостоятельной работы студентов. Оценочные средства для текущего контроля успеваемости, промежуточной аттестации по итогам освоения дисциплины.**

**6.1. Самостоятельную работу студентов (СРС) можно разделить на текущую и творческую**.

**Текущая СРС** – Проработка лекций, изучение рекомендованной литературы.

### **Творческая проблемно-ориентированная самостоятельная работа**

**(ТСР)** – Анализ источников по темам индивидуальных заданий, поиск существующих аналогов. Создание программ средств, реализующих разрабатываемые алгоритмы, проведение численного эксперимента и анализ его результатов.

### **6.2. Содержание самостоятельной работы студентов по дисциплине**

Самостоятельная работа организуется в двух формах:

- аудиторной (на лабораторных работах при решении поставленных и индивидуальных задач);
- внеаудиторной (проработка лекций, изучение рекомендованной литературы  $-20$ часов; подготовка к выполнению лабораторных занятий – 20 часов) оформление отчетов по индивидуальным лабораторным работам ( 4 часа).

#### **6.3. Контроль самостоятельной работы**

Контроль результатов самостоятельной работы осуществляется при проведении 1 письменной контрольной работы и 1 устный коллоквиум по проверке уровня усвоения студентом лекционного материала и проверкой уровня теоретических знаний и практических навыков студента при выполнении им лабораторных работ, защита индивидуальных работ, демонстрация навыков.

### **6.4. Учебно-методическое обеспечение самостоятельной работы студентов**

Студентам для самостоятельной работы предлагается учебно-методическое обеспечение дисциплины в электронном виде.

### **6.5**. **Текущий и итоговый контроль оценки качества**

*Текущий контроль* оценки качества усвоения дисциплины заключается в проведении 1 контрольных работ и 1 коллоквиумов. Контрольная работа включает 50 вопросов, при этом каждый студент получает 6 вопросов из этого списка. Для коллоквиума подготовлен список из 30 вопросов. Студент должен устно в режиме

реального времени ответить на 5 вопросов из указанного списка.

### **Вопросы для контрольной работы и коллоквиума**

- 1. Каким образом задается монохромное цифровое изображение.
- 2. Когда и кем получена первая фотография обратной стороны Луны.
- 3. Какой диапазон длин волн охватывает видимый свет.
- 4. Какой диапазон длин волн охватывает гамма-излучение.
- 5. Какой диапазон длин волн охватывает рентгеновское излучение.
- 6. Основные стадии цифровой обработки изображений.
- 7. Регистрация изображений.
- 8. Модель формирования цифрового изображения.
- 9. Дискретизация и квантование цифрового изображения.
- 10. Четверка и восьмерка соседей пикселя цифрового изображения.
- 11. Дискретный путь.
- 12. Меры расстояния между пикселями.
- 13. Линейные и нелинейные преобразования цифрового изображения.
- 14. Пространственные методы улучшения изображения.
- 15. Что такое негативное преобразования. Для заданного изображения получите негативное изображение.
- 16. Основные функции градационного преобразования.
- 17. Для заданного изображения получите логарифмически преобразованное изображение.
- 18. Для заданного изображения получите степенное преобразование изображения.
- 19. Кусочно-линейное преобразование изображения.
- 20. Вырезание диапазона яркостей.
- 21. Что такое битовые плоскости и в чем заключается процедура вырезания битовых плоскостей.
- 22. Процедура эквализации гистограммы цифрового изображения.
- 23. Метод приведения гистограмм.
- 24. Локальные методы улучшения изображений.
- 25. Использование гистограммных статистик для улучшения изображения.
- 26. Основы пространственной фильтрации. Свертка.
- 27. Линейные сглаживающие фильтры.
- 28. Общая формула взвешенного среднего и пример маски взвешенного среднего для окрестности k=1.
- 29. Медианный фильтр.
- 30. Фильтры, основанные на порядковых статистиках.
- 31. Применить для заданного изображения фильтр максимум.
- 32. Применить для заданного изображения фильтр минимум.
- 33. Производные функции яркости цифрового изображения.
- 34. Применить для заданного изображения градиентную обработку изображения.
- 35. Применить к заданному изображению оператор Собела.
- 36. Частотные методы обработки изображения. Общие вопросы и основные определения.
- 37. Прямое и обратное преобразование Фурье Функции одного аргумента из  $L_1$ .
- 38. Преобразование Фурье дискретного сигнала.
- 39. Теорема Котельникова-Шеннона и разложение Котельникова-Шеннона
- 40. Низкочастотный идеальный фильтр.
- 41. Низкочастотный гауссов фильтр.
- 42. Низкочастотный фильтр Баттерворта.
- 43. Высокочастотный идеальный фильтр.
- 44. Высокочастотный гауссов фильтр.
- 45. Высокочастотный фильтр Баттерворта.
- 46. Модель процесса искажения/восстановления изображения.
- 47. Плотность распределения гауссова шума.
- 48. Плотность распределения экспоненциального шума.
- 49. Плотность распределения импульсного шума.
- 50. Построение оценок параметров распределения шума.
- 51. Адаптивные фильтры.
- 52. Модель цвета **RGB.**
- 53. Модель цвета **HSV.**
- 54. Модель цвета **CMYK.**
- 55. Цветное изображение в модели RGB.

Во время выполнения лабораторных работ преподаватель на основе серии контрольных вопросов проверяет теоретические знания студента по теме лабораторной работы.

### **Пример задания. TEMA**

«РАБОТА С ИЗОБРАЖЕНИЕМ В СРЕДЕ МАТЛАБ»

МЕТОДИЧЕСКИЕ УКАЗАНИЯ К ЗАДАНИЮ

1) УМЕНЬШИТЬ ИЗОБРАЖЕНИЕ В НЕСКОЛЬКО РАЗ

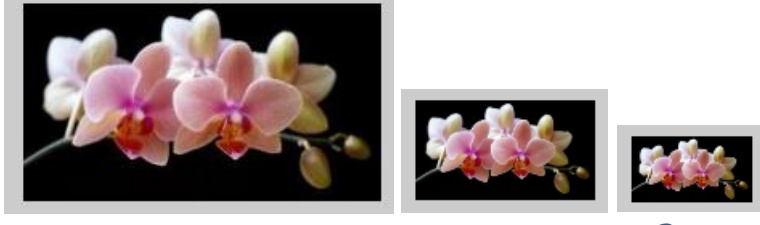

РИС. 1. ИСХОДНОЕ ИЗОБРАЖЕНИЕ И УМЕНЬШЕННОЕ В З РАЗА. 2) РАЗВЕРУТЬ ИЗОБРАЖЕНИЕ:

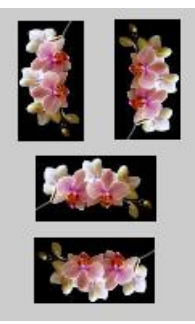

РИС. 2. РАЗВЕРНУТЫЕ ИЗОБРАЖЕНИЯ

3) ИСПОЛЬЗОВАТЬ РАЗВЕРНУТЫЕ ИЗОБРАЖЕНИЯ КАК ЭЛЕМЕНТЫ РАМКИ

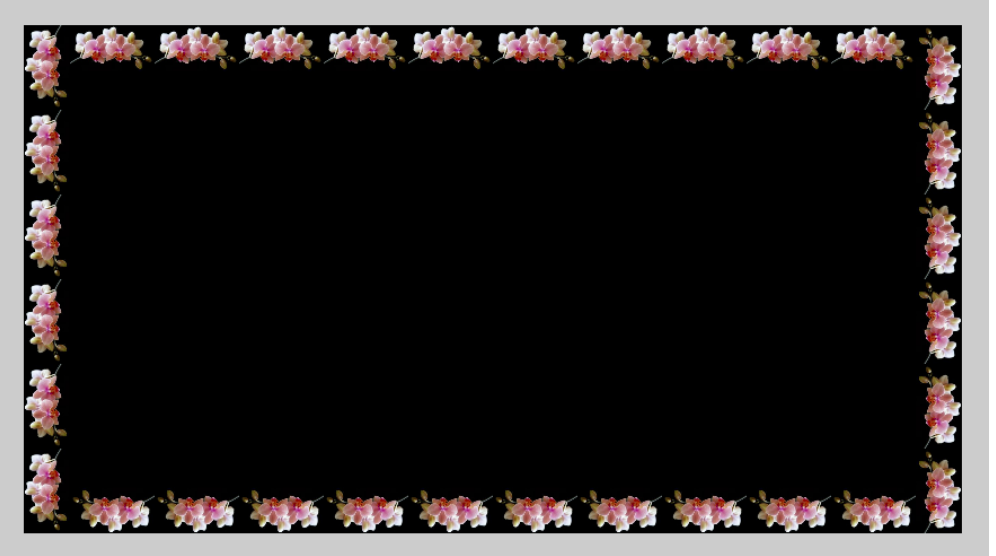

PHC. 3. PAMKA 4) ВСТАВИТЬ КАРТИНКУ

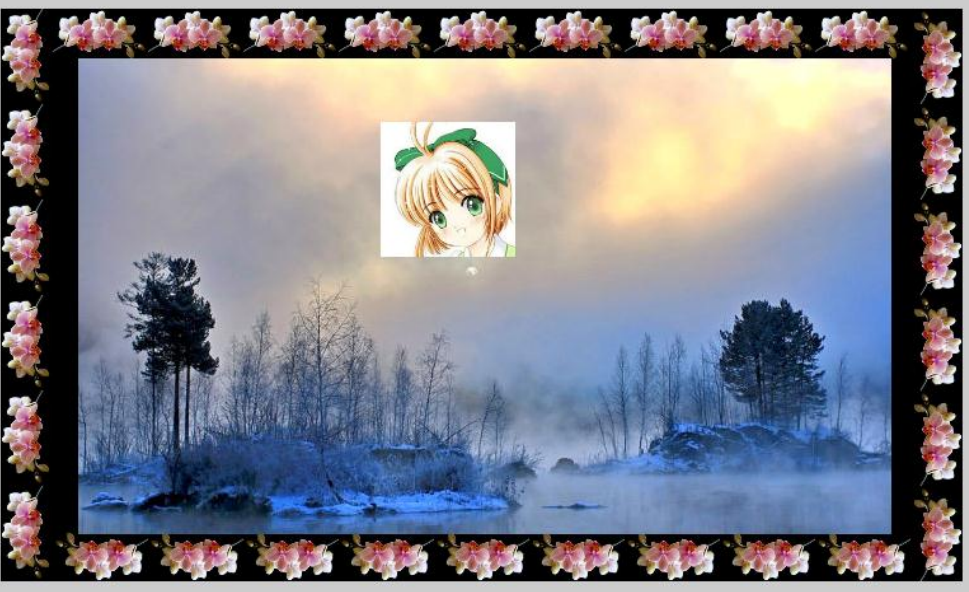

РИС. 4. ВСТАВЛЕННАЯ КАРТИНКА

5) На оценку «отлично» вставить картинку в виде круга или в форме другой фигуры

Для экзамена подготовлены 25 билетов. В каждом билете содержится 2 вопроса и задача. **Примеры экзаменационных билетов**

## **МИНИСТЕРСТВО ОБРАЗОВАНИЯ И НАУКИ РОССИЙСКОЙ ФЕДЕРАЦИИ** Национальный исследовательский

## ТОМСКИЙ ГОСУДАРСТВЕННЫЙ УНИВЕРСИТЕТ **Механико-математический факультет**

*Математическое моделирование* 2015 г Билет № 15

- 1. Основные стадии цифровой обработки изображений.
- 2. Использование гистограммных статистик для улучшения изображения. Пример. Задача.

Зав. Кафедрой вычислительной математики и компьютерного моделирования ММФ

\_\_\_\_\_\_\_\_\_\_\_\_\_\_\_\_\_\_\_\_\_\_\_Старченко А.В.

## **МИНИСТЕРСТВО ОБРАЗОВАНИЯ И НАУКИ РОССИЙСКОЙ ФЕДЕРАЦИИ** Национальный исследовательский

**\_\_\_\_\_\_\_\_\_\_\_\_\_\_\_\_\_\_\_\_\_\_\_\_\_\_\_\_\_\_\_\_\_\_\_\_\_\_\_\_\_\_\_\_\_\_\_\_\_\_\_\_\_\_\_\_\_\_\_\_\_\_\_\_\_**

## ТОМСКИЙ ГОСУДАРСТВЕННЫЙ УНИВЕРСИТЕТ **Механико-математический факультет**

*Математическое моделирование* 2015 г Билет № 16

1. Процедура эквализации гистограммы цифрового изображения.

**\_\_\_\_\_\_\_\_\_\_\_\_\_\_\_\_\_\_\_\_\_\_\_\_\_\_\_\_\_\_\_\_\_\_\_\_\_\_\_\_\_\_\_\_\_\_\_\_\_\_\_\_\_\_\_\_\_\_\_\_\_\_**

2. Вырезание диапазона яркостей. Пример.

Зав. Кафедрой вычислительной математики и компьютерного моделирования ММФ

\_\_\_\_\_\_\_\_\_\_\_\_\_\_\_\_\_\_\_\_\_\_\_Старченко А.В.

### **МИНИСТЕРСТВО ОБРАЗОВАНИЯ И НАУКИ РОССИЙСКОЙ ФЕДЕРАЦИИ** Национальный исследовательский

## ТОМСКИЙ ГОСУДАРСТВЕННЫЙ УНИВЕРСИТЕТ **Механико-математический факультет**

*Математическое моделирование* 2015 г Билет № 17

- 1. Регистрация изображений*.*
- 2. Для заданного изображения проведите степенное преобразование изображения и проанализируйте результат. Пример.

### Задача.

Зав. Кафедрой вычислительной математики и компьютерного моделирования ММФ

#### \_\_\_\_\_\_\_\_\_\_\_\_\_\_\_\_\_\_\_\_\_\_\_Старченко А.В

#### **Примеры задач для экзаменационных билетов**

### **7. Учебно-методическое и информационное обеспечение дисциплины (модуля) а) основная литература:**

1) Гонсалес Р., Вудс Р., Цифровая обработка изображений. Москва: Техносфера, 2006. - 1072 стр.

2) Гонсалес Р., Вудс Р., Эддинс С. Цифровая обработка изображений в среде MATLAB. Москва: Техносфера, 2006. - 616 стр.

3) Алексеев Е.Р., Чеснокова О.В. MATLAB 7. Самоучитель. Издательство "НТ Пресс" 2006г. - 464 стр.

### **б) дополнительная литература:**

1. Nilsback M.-E. An Automatic Visual Flora -- [Segmentation and Classification of Flowers](http://www.robots.ox.ac.uk/~vgg/publications/2009/Nilsback09/nilsback09.pdf)  [Images// P](http://www.robots.ox.ac.uk/~vgg/publications/2009/Nilsback09/nilsback09.pdf)hD thesis from University of Oxford, 2009 – 169 p.

2. Методы компьютерной обработки изображений/ Под ред. В.А. Сойфера. – 2-е изд., испр. – М.: ФИЗМАТЛИТ, 2003. – 784 с.

3. Szeliski R. Computer Vision: Algorithms and Applications. Springer, 2010 – 957 p.

### **в) программное обеспечение и Интернет-ресурсы**

1)<http://digest.ws/matlab.html>

- 2)<http://www.cs.cmu.edu/afs/cs/project/cil/www/v-images.html>
- 3)<http://www.imageprocessingplace.com/>

4)<http://matlab.exponenta.ru/imageprocess/liter/liter.php>

### **8. Материально-техническое обеспечение дисциплины (модуля)**

Для проведения лабораторных и самостоятельной работы

используются аудитории 314, 316, 319 оснащенные(каждая)

Компьютерами (13 шт.), LCD мониторами BENQ 21.5", имеющими процессоры Intel core i5-2400, с тактовой частотой 3.40 ГГц, оперативной памятью: 4 Гб, жестким диском (винчестер) 500 Гб, видеокартой Nvidia GTS 450.

Свободным и лицензионным программным обеспечением, которое включает в себя

- операционные системы:
- Microsoft Windows XP, Microsoft Windows 7, GNU/Linux SLES 10, GNU/Linux CentOS 6;
- офисные и издательские пакеты Microsoft Office 2003, Microsoft Office 2010, MikTeX 2.9;
- средства разработки приложений и СУБД Microsoft Visual Studio 2010, Delphi 2006 (для работы с базами данных - Borland Database Engine, Database Desktop), Lazarus, Borland Pascal, PascalABC.NET, Intel Fortran Compiler 12, CUDA Toolkit 4;
- математические пакеты PTC Mathcad 15, Mathematica 8, Maple 15, Matlab R2011b; Statistica

В образовательном процессе также используются пакеты математической

и графической обработки данных Golden Software Grapher, Golden Software Surfer; пакеты для решения задач вычислительной гидродинамики Ansys CFD 14, Fluent Flowlab; cофт для удаленного доступа Winscp, Putty, FreeNX

Программа составлена в соответствии с требованиями ФГОС ВПО с учетом рекомендаций и ПрООП ВПО по направлению и профилю подготовки

Направление подготовки: 010200.62 «Математика и компьютерные науки»

Профиль подготовки: 010200.62.04 Математическое и компьютерное моделирование

Авторы Доцент Федорова О.П. \_\_\_\_\_\_\_\_\_\_\_\_\_\_\_\_\_\_\_\_\_\_\_\_\_\_\_\_\_ Доцент Федорова О.н.<br>Доцент Богословский Н.Н. Рецензент \_\_\_\_\_\_\_\_\_\_\_\_\_\_\_\_\_\_\_\_\_\_\_\_\_

Программа одобрена на заседании *Ученого совет* М МФ

от 9 января 2014 года, протокол № 50.